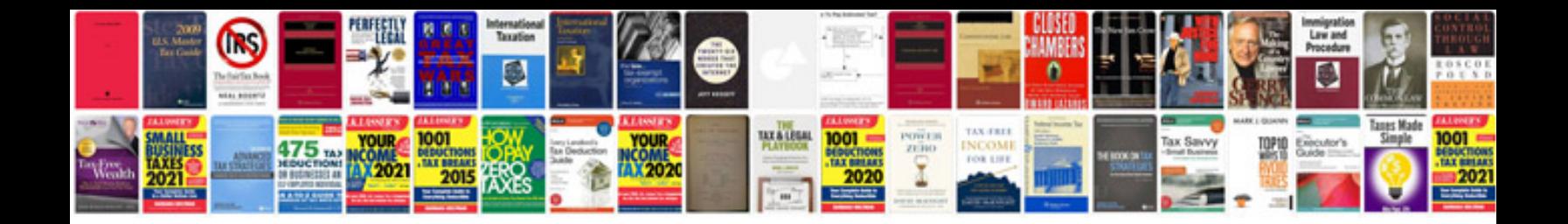

**Rounding decimals worksheet** 

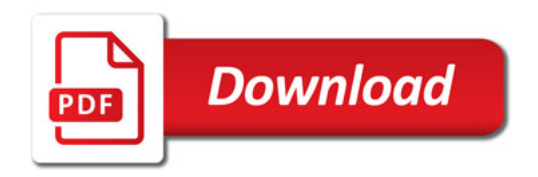

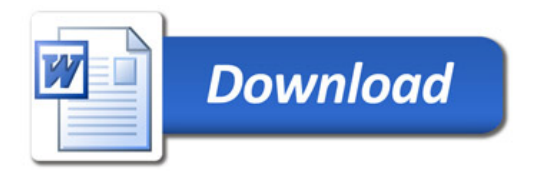